## Package 'BDWreg'

January 29, 2024

Type Package

Version 1.3.0

Date 2024-01-28

Author Hamed Haselimashhadi <hamedhaseli@gmail.com>

Maintainer Hamed Haselimashhadi <hamedhaseli@gmail.com>

**Depends**  $R (=3.0)$ 

Description A Bayesian regression model for discrete response, where the conditional distribution is modelled via a discrete Weibull distribution. This package provides an implementation of Metropolis-Hastings and Reversible-Jumps algorithms to draw samples from the posterior. It covers a wide range of regularizations through any two parameter prior. Examples are Laplace (Lasso), Gaussian (ridge), Uniform, Cauchy and customized priors like a mixture of priors. An extensive visual toolbox is included to check the validity of the results as well as several measures of goodness-of-fit.

Title Bayesian Inference for Discrete Weibull Regression

```
License LGPL (>= 2)
```
Imports coda, parallel, foreach, doParallel, MASS, methods, graphics, stats, utils, DWreg

NeedsCompilation no

Repository CRAN

Date/Publication 2024-01-29 12:40:02 UTC

### R topics documented:

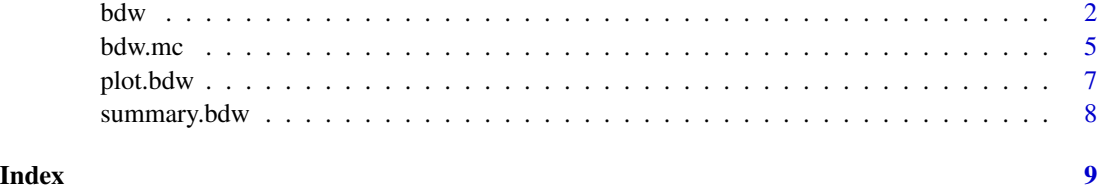

#### <span id="page-1-1"></span><span id="page-1-0"></span>Description

Bayesian estimation of the parameters for discrete Weibull regression. The conditional distribution of the response given the predictors is assumed to be DW with parameters q and beta dependent on the predictors.

#### Usage

```
bdw(data, formula = NA, reg.q = FALSE, reg.b = FALSE,logit = TRUE, initial = c(.5,.5), iteration = 25000,
 v.scale = 0.1, RJ = FALSE, dist.q = imp.d, dist.b = imp.d,
 q.par = c(0, 0), b.par = c(0, 0), penalized = FALSE,dist.1 = imp.d, 1.par = c(0, 0), bi.period = 0.25, cov = 1,
  sampling = c("bin"), est = Mode, fixed.1 = -1, jeffrey = FALSE)
```
#### Arguments

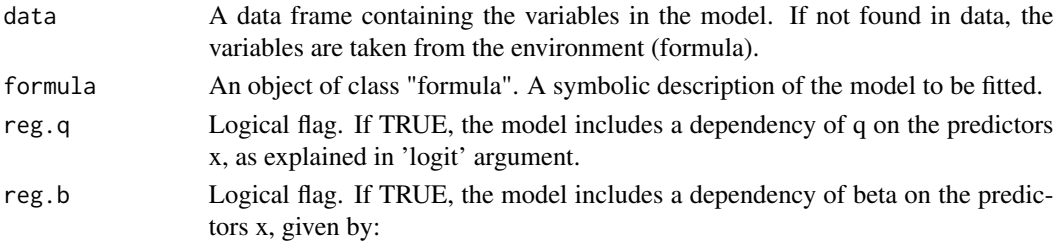

$$
log(\beta) = \gamma_0 + \gamma_1 X_1 + \ldots + \gamma_p X_p.
$$

If FALSE, beta $(x)$  is constant.

logit Logical flag. If TRUE, the model includes a dependency of q on predictors via a logit transformation as explained below.

> The conditional distribution of Y (response) given x (predictors) is assumed a  $DW(q(x), \text{beta}(x)).$

If logit=TRUE & (reg.q=TRUE)

$$
log(q/(1-q)) = \theta_0 + \theta_1 X_1 + \ldots + \theta_p X_p.
$$

If logit=FALSE & (reg.q=TRUE)

 $log(-log(q)) = \theta_0 + \theta_1 X_1 + \ldots + \theta_p X_p.$ 

bdw 3

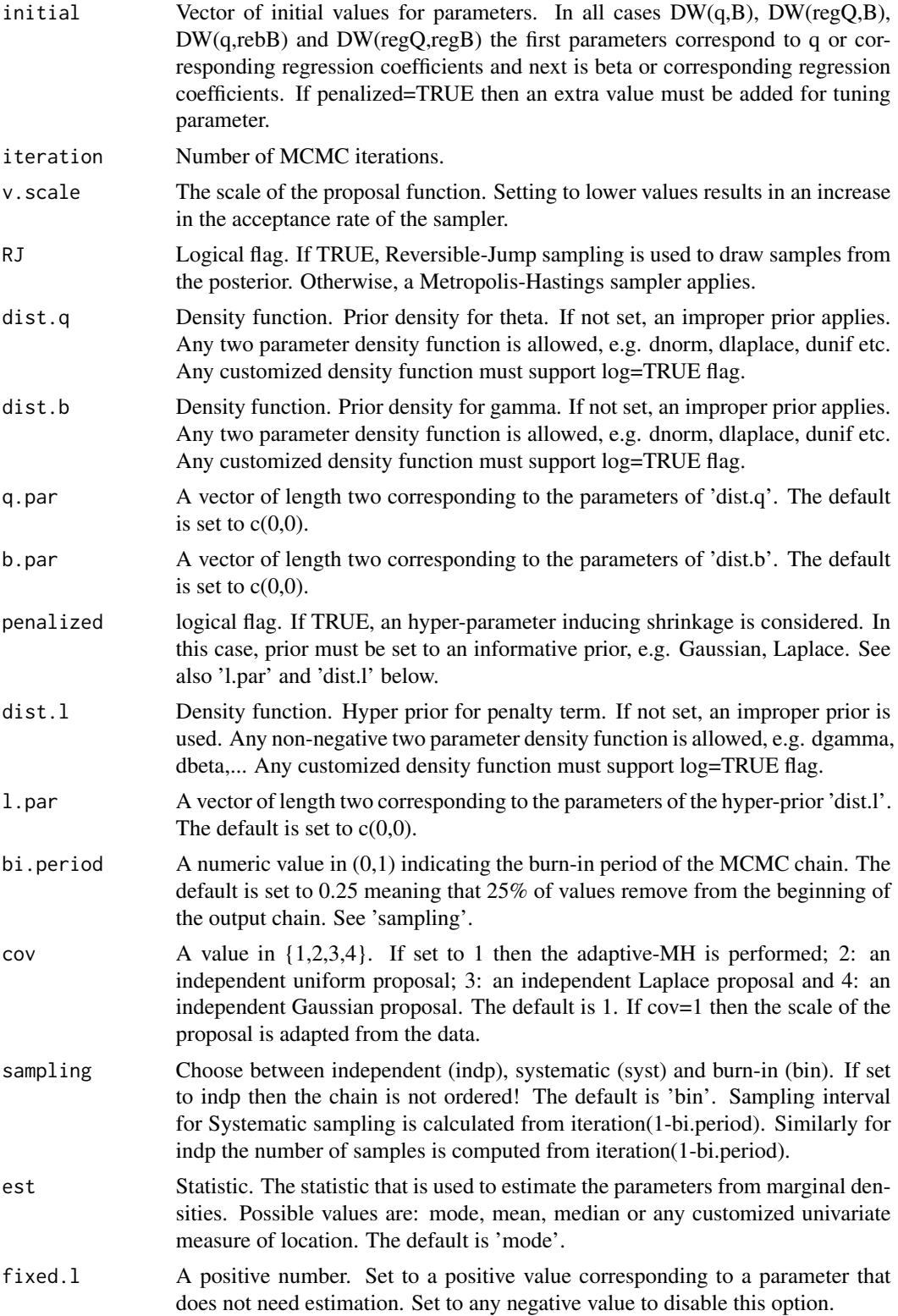

<span id="page-3-0"></span>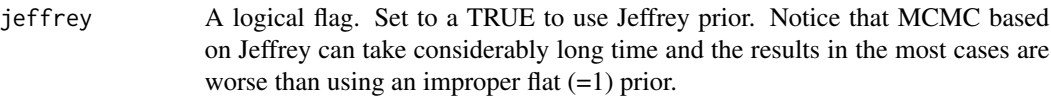

#### Value

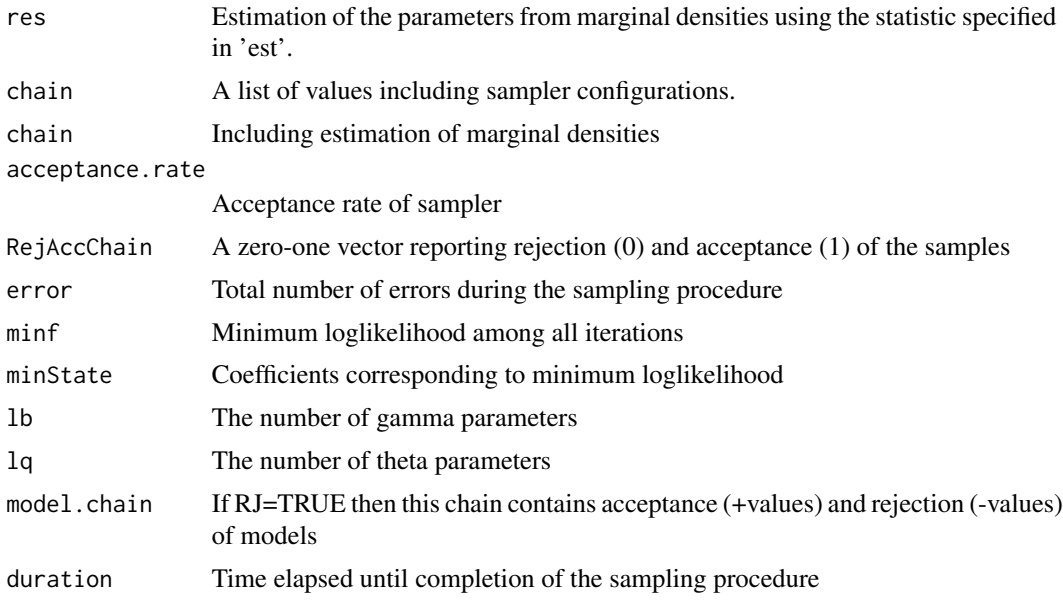

#### Author(s)

Hamed Haselimashhadi <hamedhaseli@gmail.com>

#### References

Haselimashhadi, Vinciotti and Yu (2015), A new Bayesian regression model for counts in medicine.

#### See Also

[plot.bdw](#page-6-1), [summary.bdw](#page-7-1), [bdw.mc](#page-4-1)

#### Examples

```
set.seed(123)
#========== example 1 - estimating DW parameters under logit transformation ==========
q = .41 # <<< true parameters
\overline{b} = 1.1 # <<< true parameters
y = BDWreg:::rdw(n = 200, q = q,beta = b)#<<< generating data
result = bdw(data = y, v.scale = .10,initial = c(.5,.5), iteration = 8000)
plot(result)
summary(result)
```
## Not run:

#### <span id="page-4-0"></span>bdw.mc 5

```
#==== example 2 - estimating logit-DW(regQ,beta) parameters using RJ ======
 set.seed(1234)
 n = 500
 x1 = runif(n = n, min = 0, max = 1.5)x2 = runif(n = n, min = 0, max = 1.5)theta0 = .6 # <<< true parameter
 theta1 = 0 # <<< true parameter
 theta2 = .34 # << true parameter
 lq = \text{theta} + x1* \text{theta} + x2* \text{theta}q = exp(lq - log(1+exp(lq)))beta = 1.5y = c()for(i in 1:n){
   y[i] = BDWreg:::rdw(1,q = q[i],beta = beta)
 }
 data = data.frame(x1, x2, y) # <<<- data
 result2 = bdw(data = data)formula = y<sup>\sim</sup>.
               RJ = TRUEinitial = rep(.5,4)iteration = 25000reg.b = FALSE, reg.q = TRUE,v.\text{scale} = .1q.par = c(\emptyset,1)b.par = c(0,1),
               dist.q = dommdist.b = dnorm
 )
 plot(result2)
 summary(result2)
## End(Not run)
```
<span id="page-4-1"></span>

bdw.mc *Producing several chains from a MCMC object of class 'bdw'*

#### Description

This function is equipped with multicore options to produce several chains from a MCMC of class 'bdw'

#### Usage

```
bdw.mc(dw.object, n.repeat = 10, cores = 0)
```
<span id="page-5-0"></span>**6** bdw.mc

#### **Arguments**

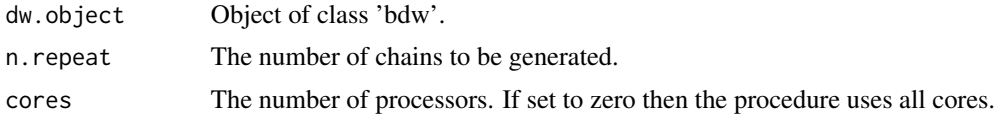

#### Value

An object of class 'bdw'. All chains are combined into a list that is stored in an object named 'all'. The output of this function can be passed to plot() and summary().

#### Author(s)

Hamed Haselimashhadi <hamedhaseli@gmail.com>

#### See Also

[bdw](#page-1-1), [plot.bdw](#page-6-1), [summary.bdw](#page-7-1)

#### Examples

```
## Not run:
 #==== multicore example - estimating logit-DW(regQ,B) parameters using RJ and 5 chains ======
 #==== Two variables and four coefficients, including intercepts, are simulated and analysed
 set.seed(1234)
 n = 500
 x1 = runif(n = n, min = 0, max = 1.5)x2 = runif(n = n, min = 0, max = 1.5)theta0 = .6 #<<< true parameter
 theta1 = 0 # < << true parameter
 theta2 = .34 # << true parameter
 lq = \text{theta} + x1* \text{theta} + x2* \text{theta}q = exp(lq - log(1+exp(lq)))beta = 1.5y = c()for(i in 1:n){
   y[i] = BDWreg:::rdw(1,q = q[i], beta = beta)
 }
 data = data.frame(x1, x2, y) # <<<- data
 result = bdw(data = data ,
              formula = y^2.
              RJ = TRUEinitial = rep(.5, 4)iteration = 25000reg.b = FALSE, reg.q = TRUE,v.\text{scale} = .1q.par = c(\emptyset,1)
```
#### <span id="page-6-0"></span>plot.bdw 7

```
b.par = c(\emptyset, 1)dist.q = dommdist.b = dnorm
\mathcal{L}result2 = bdw.mc(result,5) # <<<- multicore
plot(result2)
summary(result2)
```
## End(Not run)

<span id="page-6-1"></span>

plot.bdw *Plot a MCMC object of class 'bdw'*

#### Description

This function generates several diagnostics plots from a MCMC object of class 'bdw'

#### Usage

## S3 method for class 'bdw'  $plot(x, est = Mode, prob = 0.95, adj = 2, r.outliers = TRUE,$ density =  $FALSE, exc.tun = FALSE, ...)$ 

#### Arguments

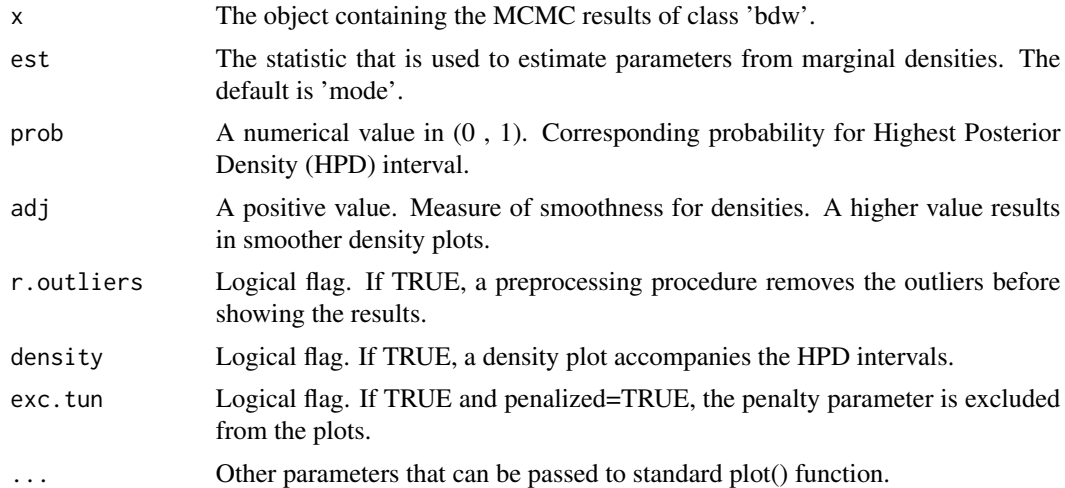

#### Author(s)

Hamed Haselimashhadi <hamedhaseli@gmail.com>

#### See Also

[bdw](#page-1-1), [summary.bdw](#page-7-1), [bdw.mc](#page-4-1)

#### <span id="page-7-0"></span>Examples

example(bdw)

<span id="page-7-1"></span>summary.bdw *Summary for a MCMC object of class 'bdw'*

#### Description

This function produces result summaries from a MCMC object of class 'bdw'

#### Usage

```
## S3 method for class 'bdw'
summary(object, est = Mode, prob = 0.95, samp = TRUE, ...)
```
#### Arguments

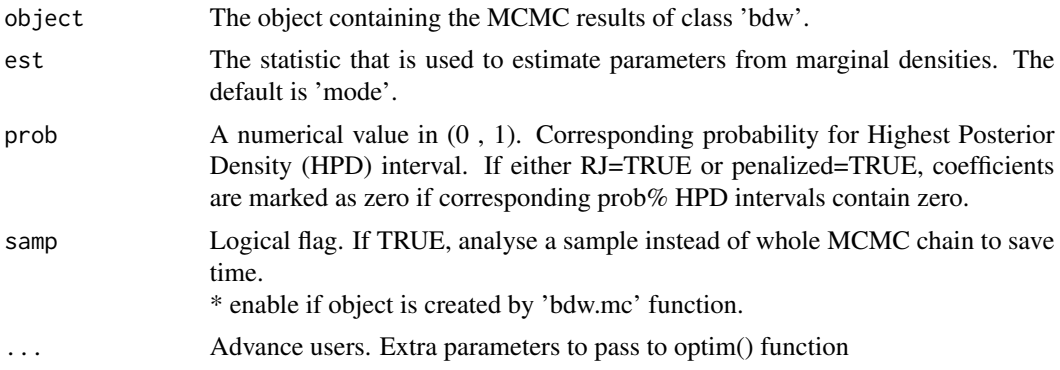

#### Author(s)

Hamed Haselimashhadi <hamedhaseli@gmail.com>

#### See Also

[bdw](#page-1-1), [plot.bdw](#page-6-1), [bdw.mc](#page-4-1)

#### Examples

example(bdw)

# <span id="page-8-0"></span>Index

∗ Discrete Weibull regression bdw, [2](#page-1-0) ∗ HPD interval plot.bdw, [7](#page-6-0) ∗ Metropolise-Hasings bdw, [2](#page-1-0) ∗ Reversible-Jumps bdw, [2](#page-1-0) ∗ multicore bdw.mc, [5](#page-4-0) bdw, [2,](#page-1-0) *[6](#page-5-0)[–8](#page-7-0)* bdw.mc, *[4](#page-3-0)*, [5,](#page-4-0) *[7,](#page-6-0) [8](#page-7-0)* plot.bdw, *[4](#page-3-0)*, *[6](#page-5-0)*, [7,](#page-6-0) *[8](#page-7-0)*

summary.bdw, *[4](#page-3-0)*, *[6,](#page-5-0) [7](#page-6-0)*, [8](#page-7-0)